Le jeu peut se jouer soit individuellement soit en petit groupe.

Chaque enfant prend une bande et avec l'aide de l'enseignant, dit les quatre mots correspondant aux images. Il faut, en effet, s'assurer que les enfants connaissent les mots concernés et n'emploient pas un mot pour un autre, ce qui rendrait le jeu parfois impossible (exemple sur la page 2 : « bol » à la place de « soupe »).

Ensuite, il faut que l'enfant trouve quel son est répété en début de mot et par conséquent quel est le mot-image intrus. Si besoin, l'enseignant aide à identifier ce son en attaque.

Après que chaque enfant ait fait une ou deux bandes avec l'aide de l'enseignant, on peut laisser jouer un groupe de quatre élèves qui pourront se corriger entre eux et appeler l'enseignant si besoin.

Variantes :

On peut coder chaque mot avec  $\forall$  et demander de mettre un point là où on entend le son recherché. On peut prévoir un système d'autocorrection (GS-CP) sur page A4 numérotée et des croix là où sont les intrus.

*Merci à Nathalie Menguy et aux stagiaires des animations pédagogiques qui ont permis les améliorations du jeu.*

## *Fabrication : on peut choisir de découper chaque bande et de les plastifier individuellement ou de plastifier une page entière. On peut écrire au dos l'attaque recherchée*

Ce fichier, conçu par Anne Garro et Myriam Hamza, est mis à disposition selon les termes de la licence Creative Commons Paternité-Pas d'Utilisation Commerciale-Partage des Conditions Initiales à l'Identique, 2.0 France [\(http://creativecommons.org/licenses/by-nc-sa/2.0/fr/\)](http://creativecommons.org/licenses/by-nc-sa/2.0/fr/). Fichier créé en novembre 2007 l<sup>ère</sup> version, actualisé novembre 2008.

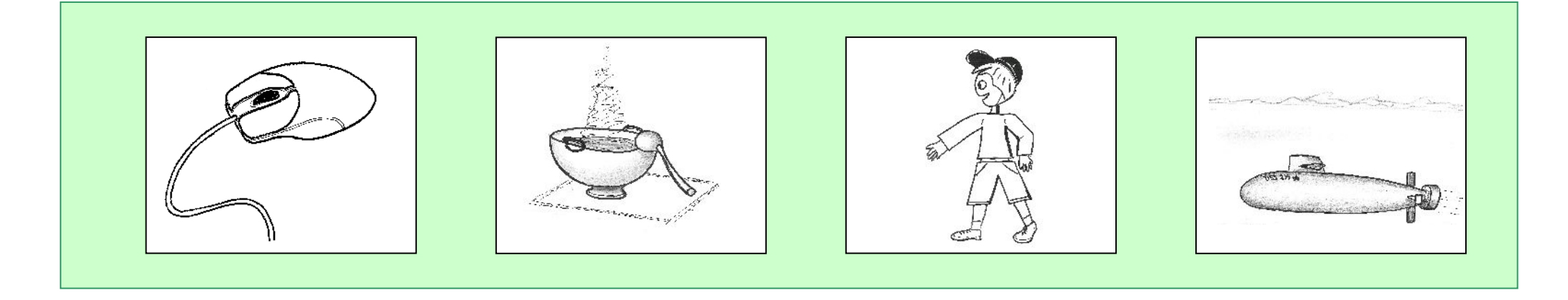

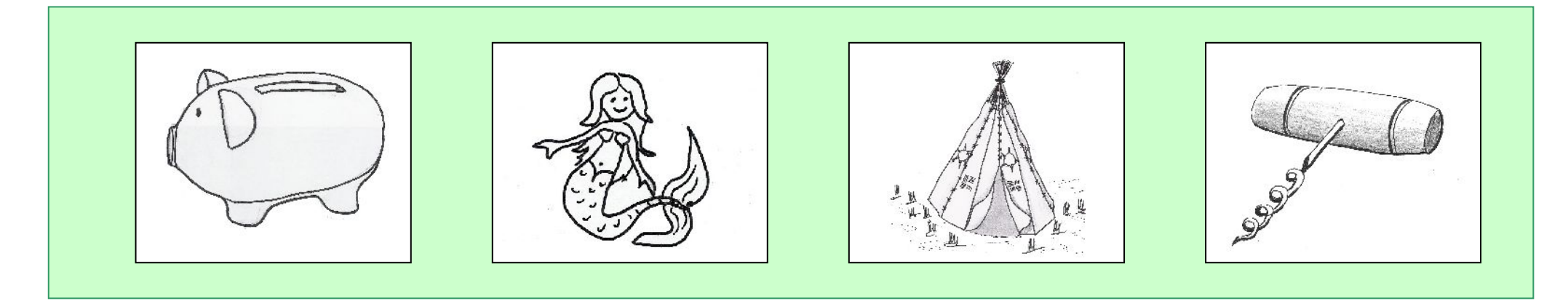

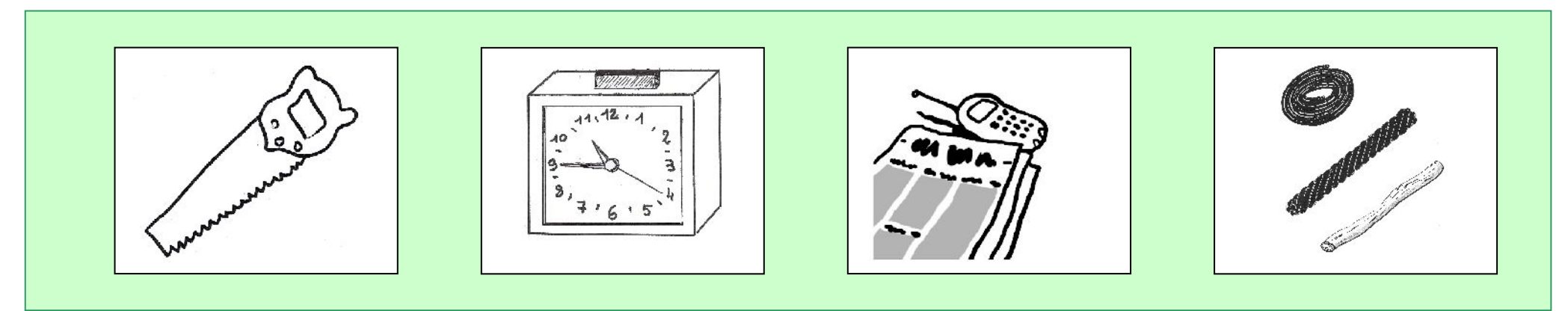

répertoire

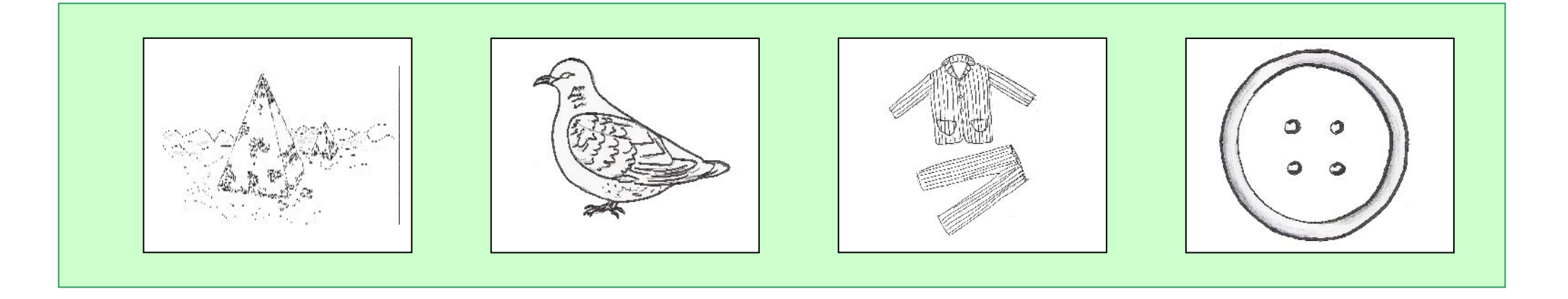

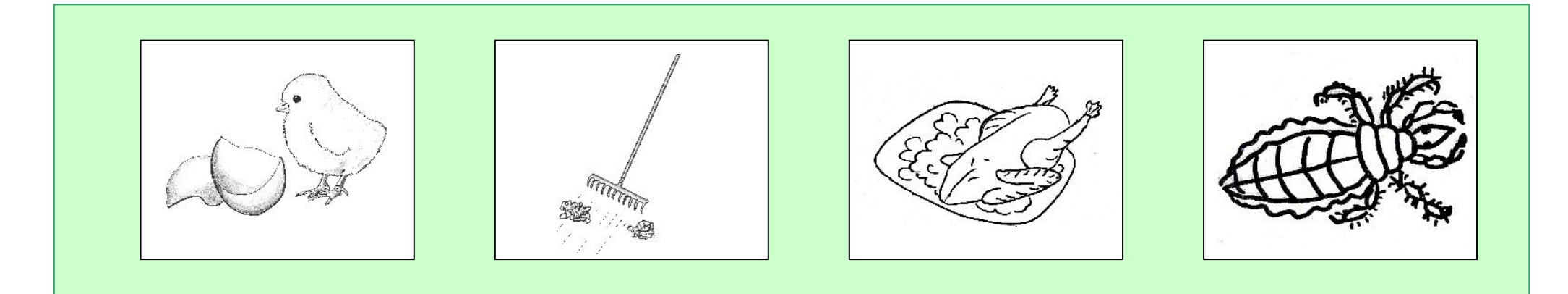

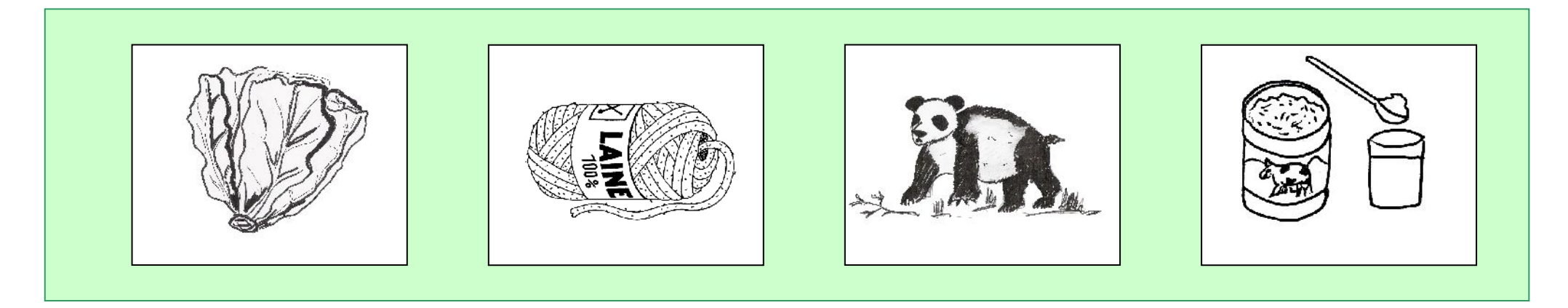

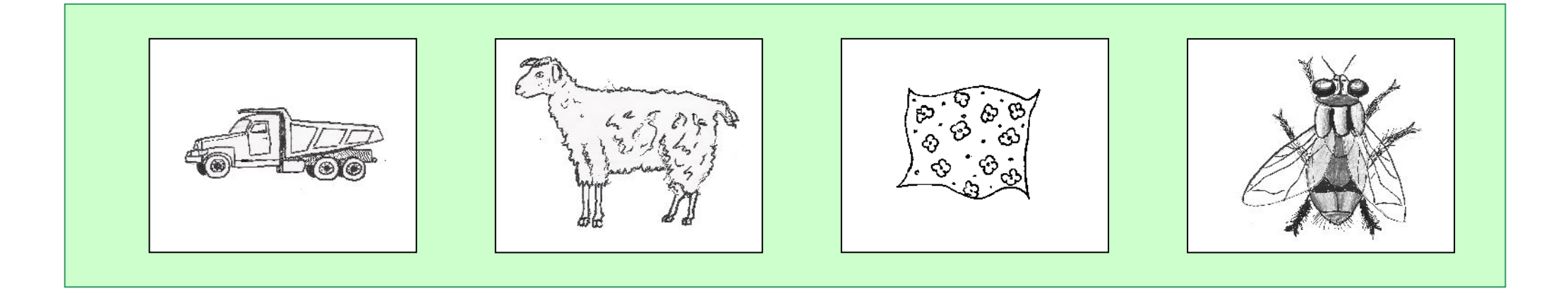

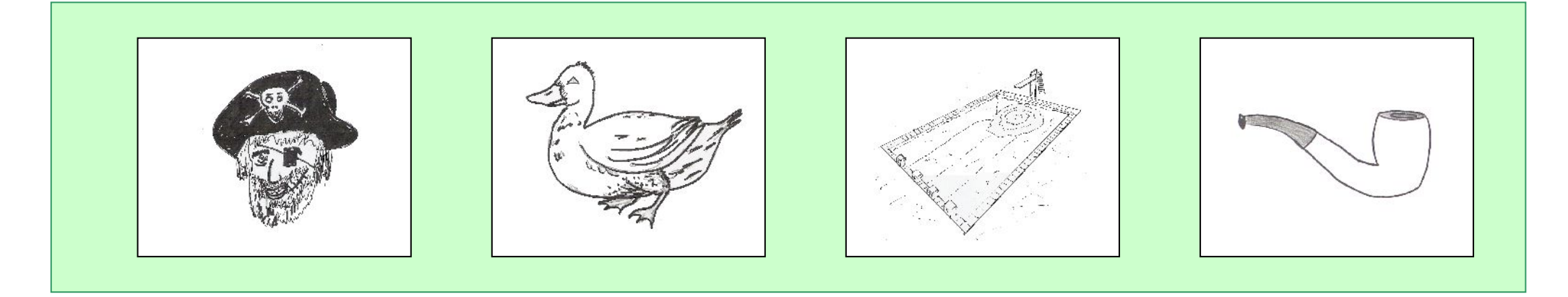

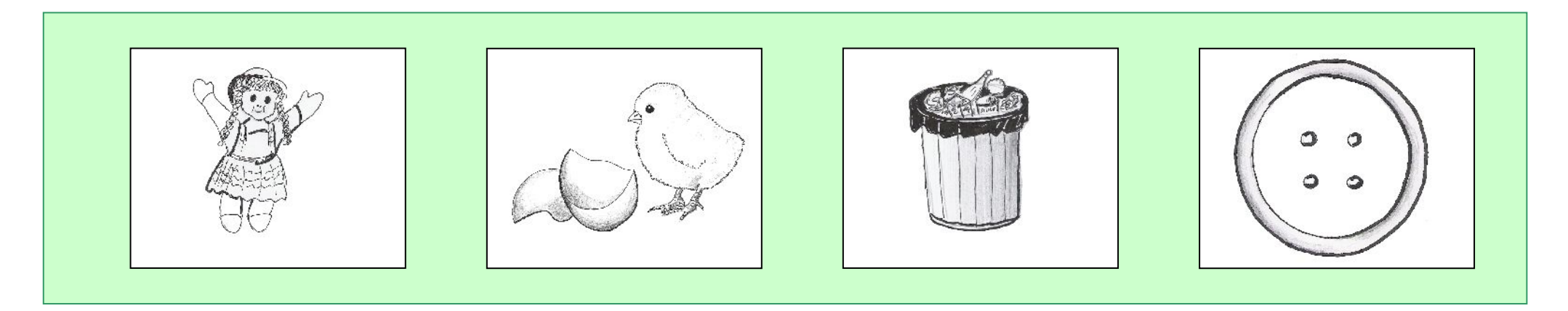

Trouver l'intrus « attaques » - Anne Garro & Myriam Hamza [http://lecolede.ngaoundaba.com](http://lecolede.ngaoundaba.com/) page 4/11

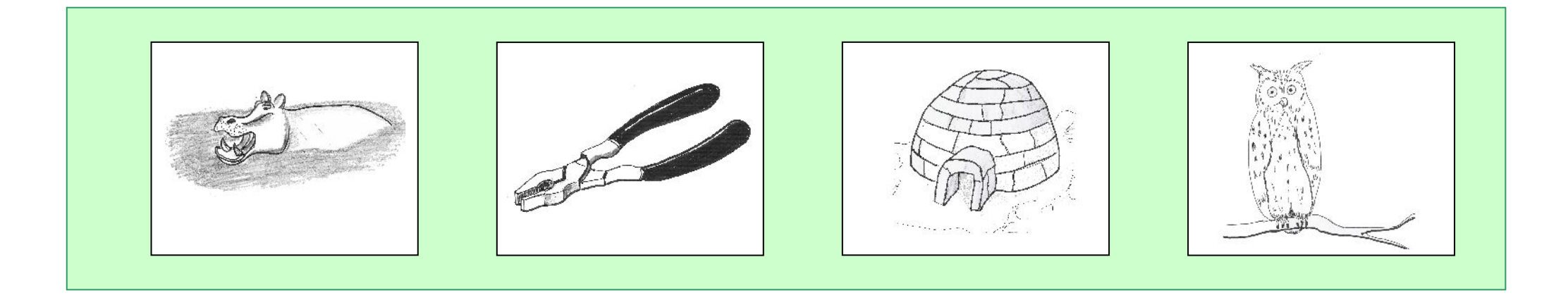

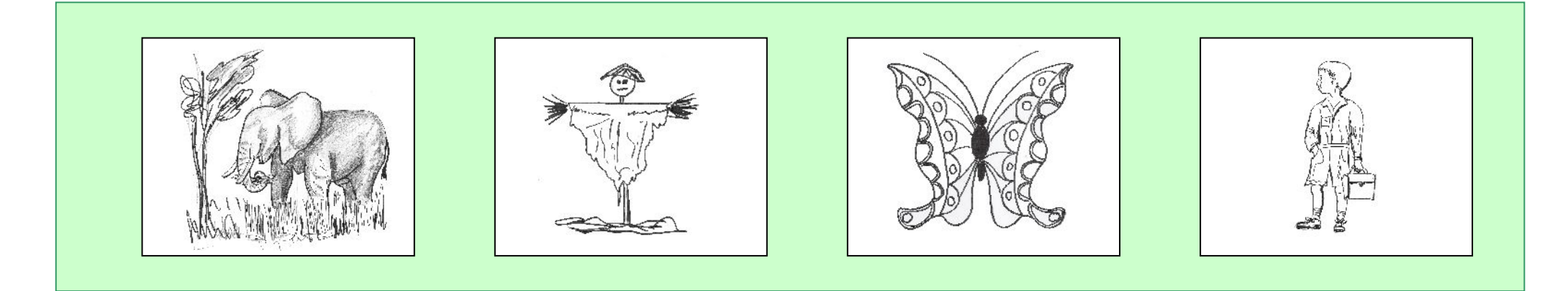

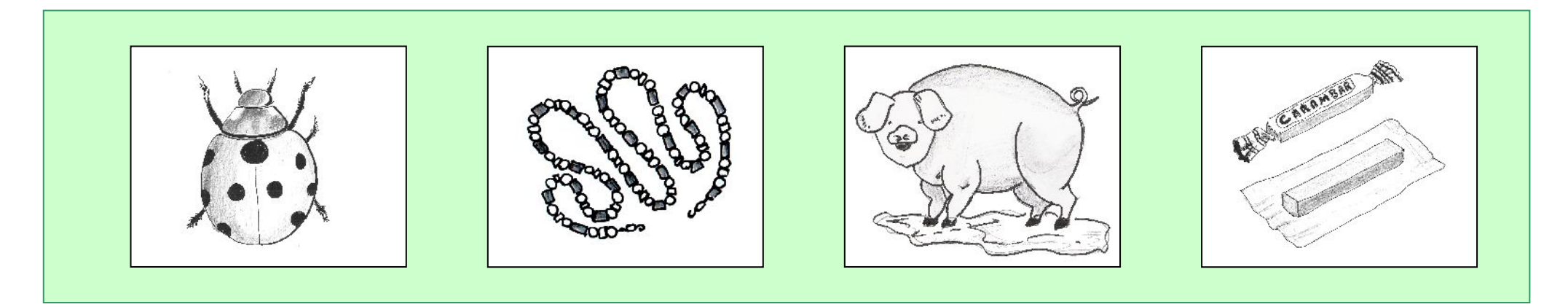

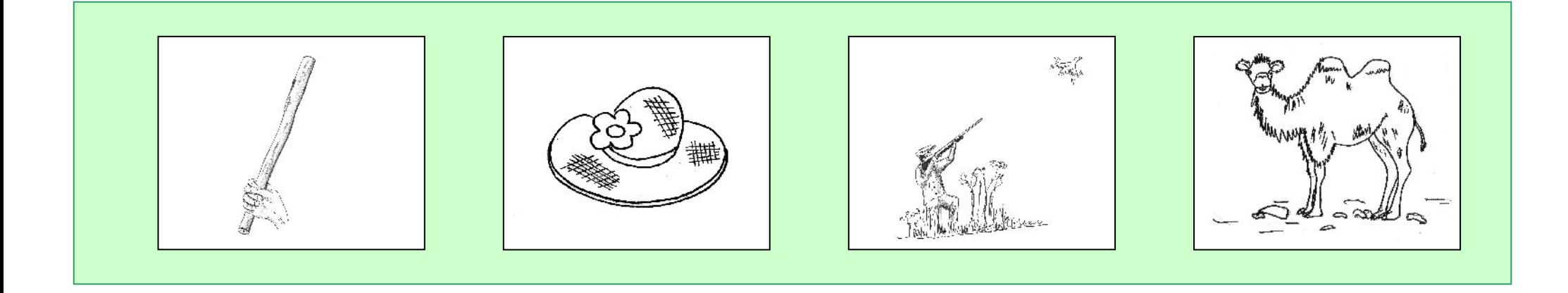

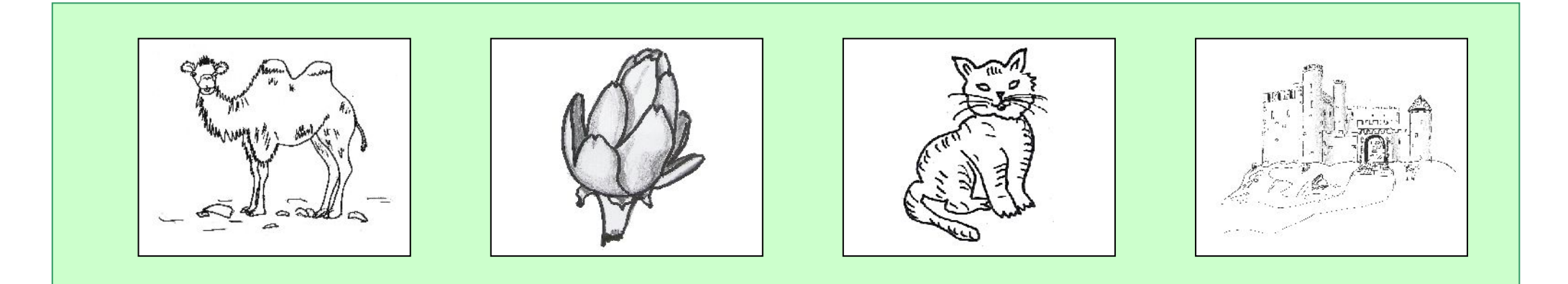

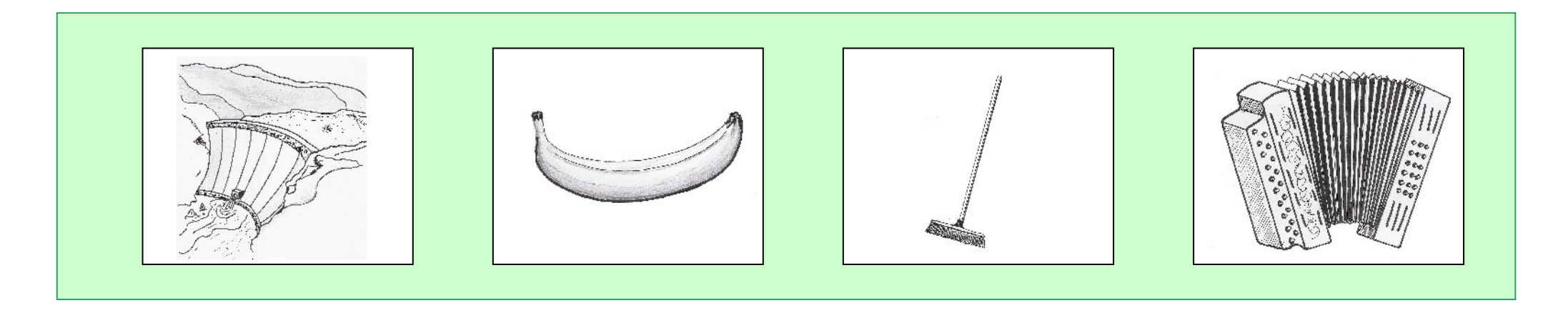

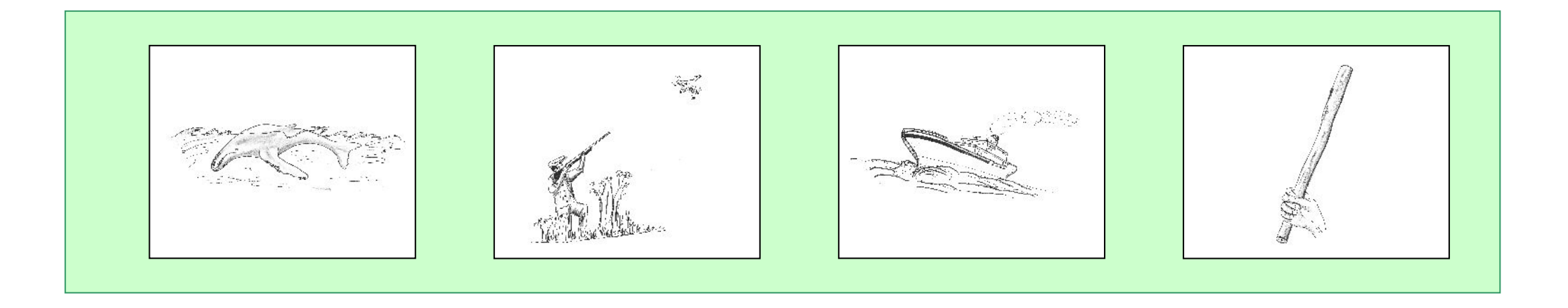

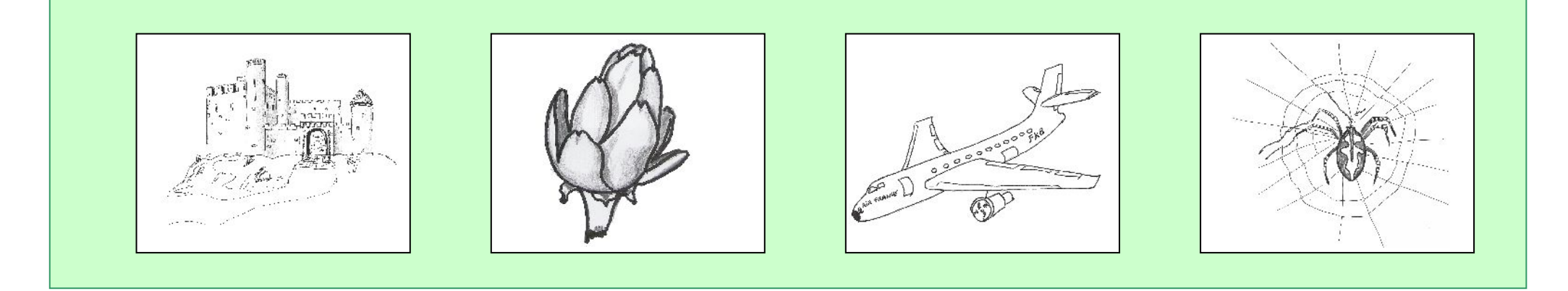

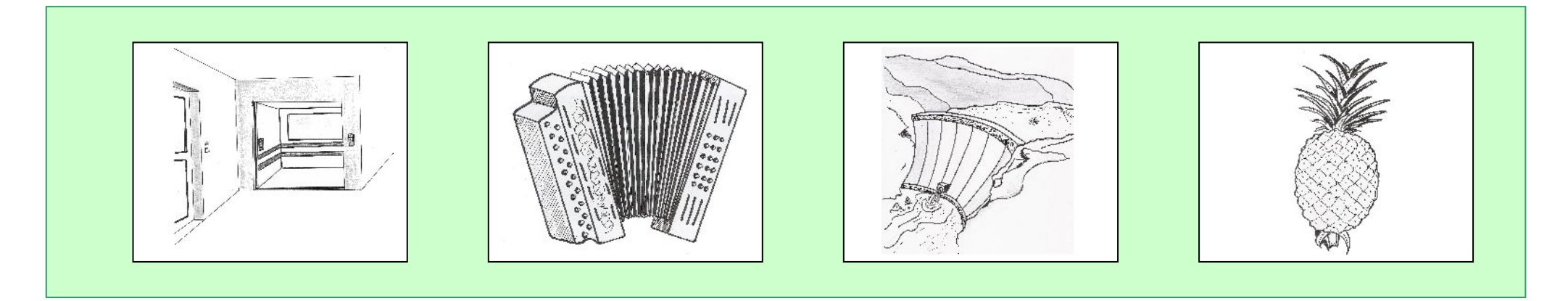

Trouver l'intrus « attaques » - Anne Garro & Myriam Hamza [http://lecolede.ngaoundaba.com](http://lecolede.ngaoundaba.com/) page 7/11

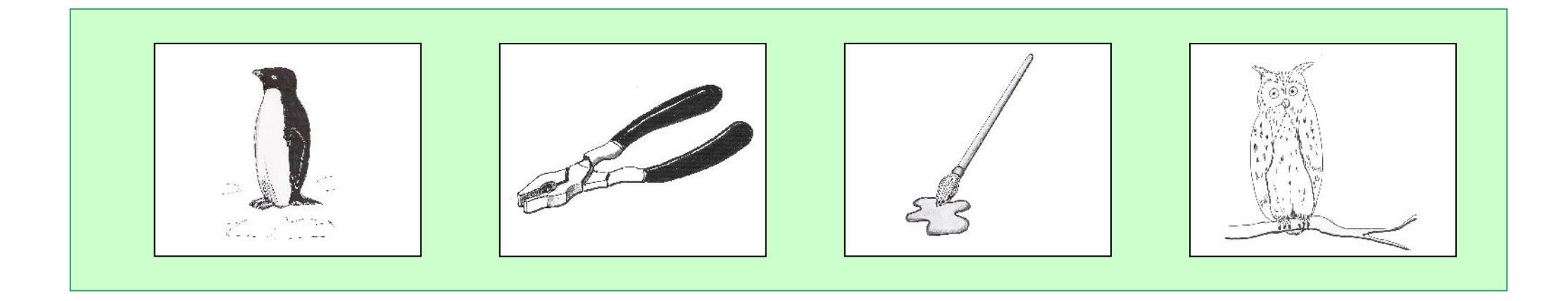

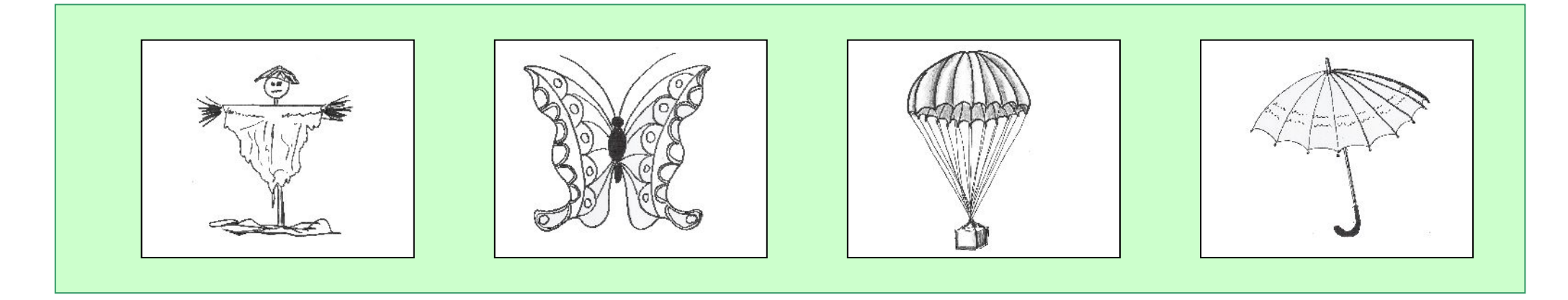

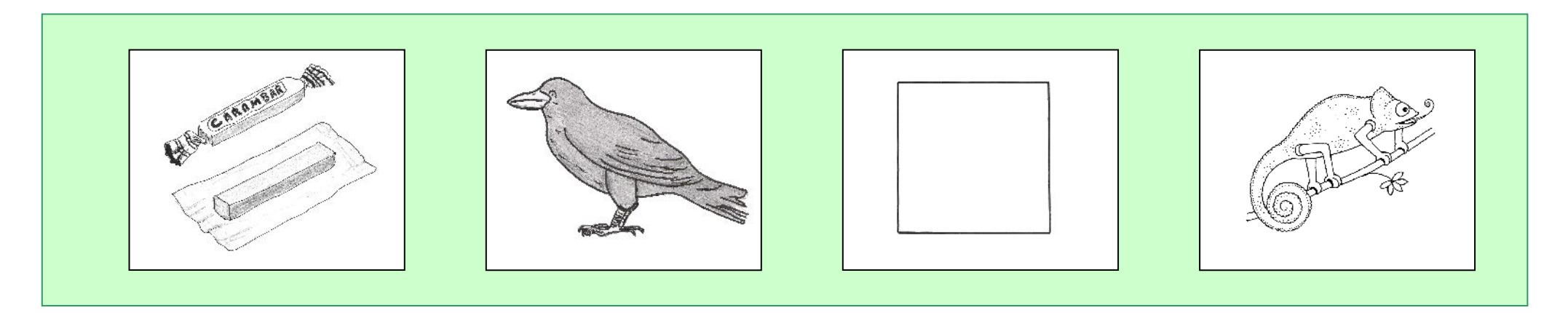

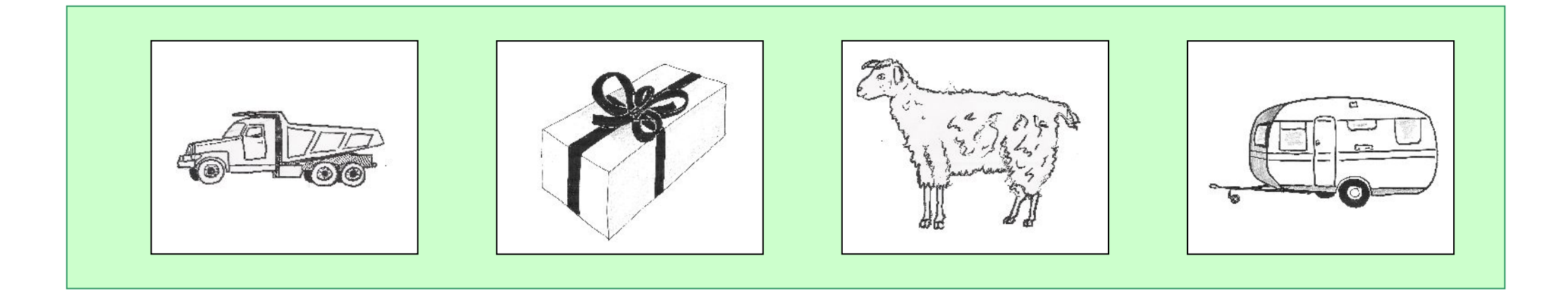

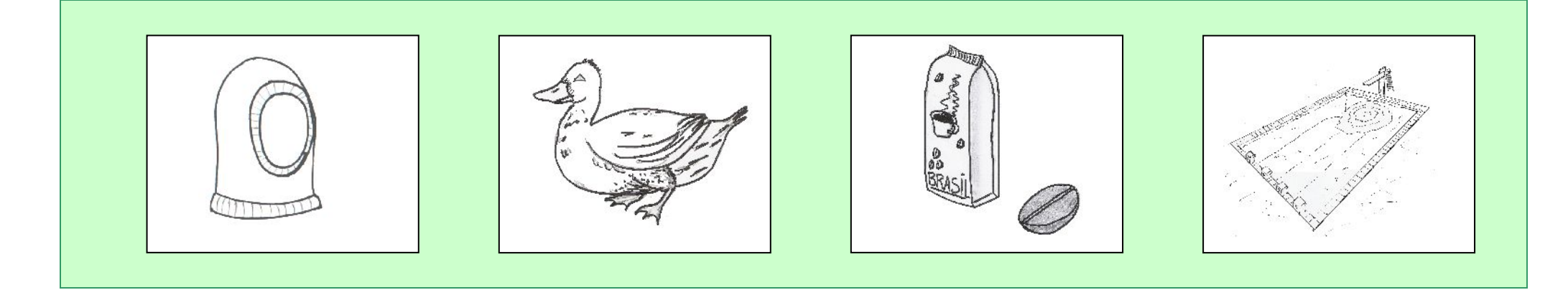

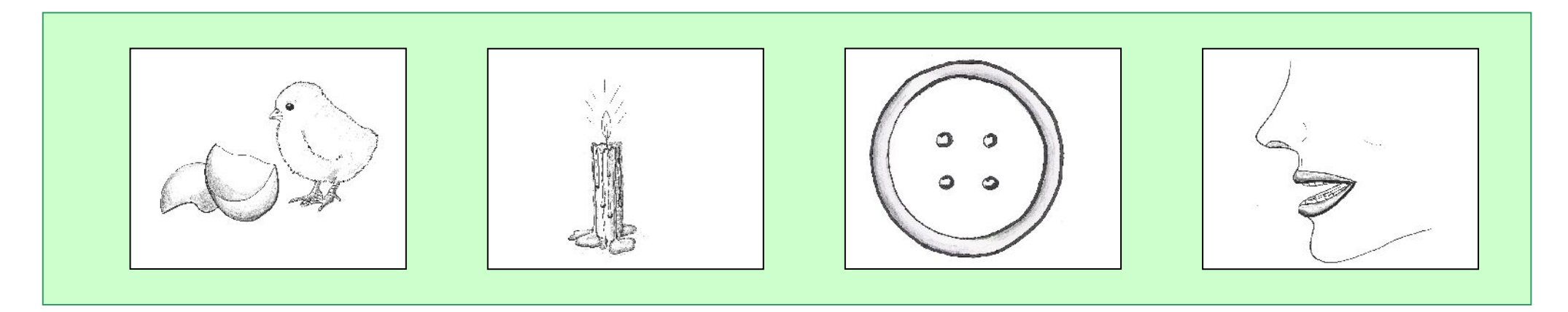

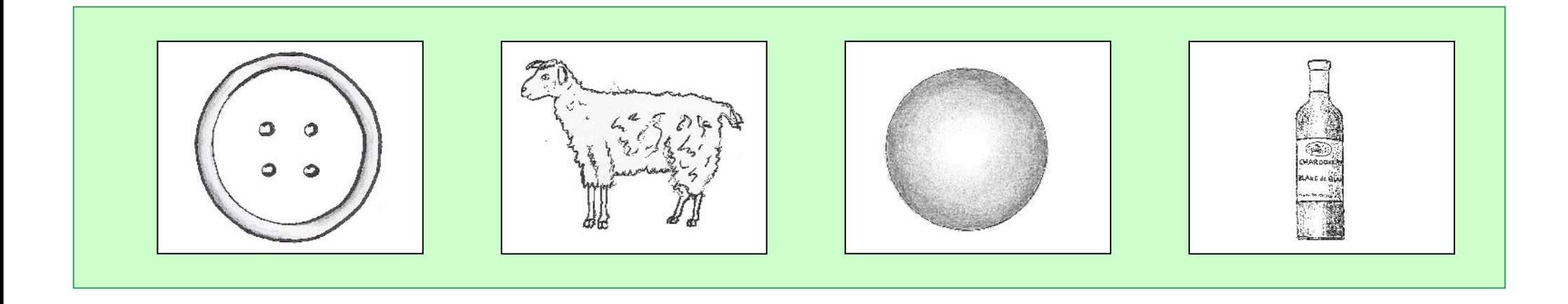

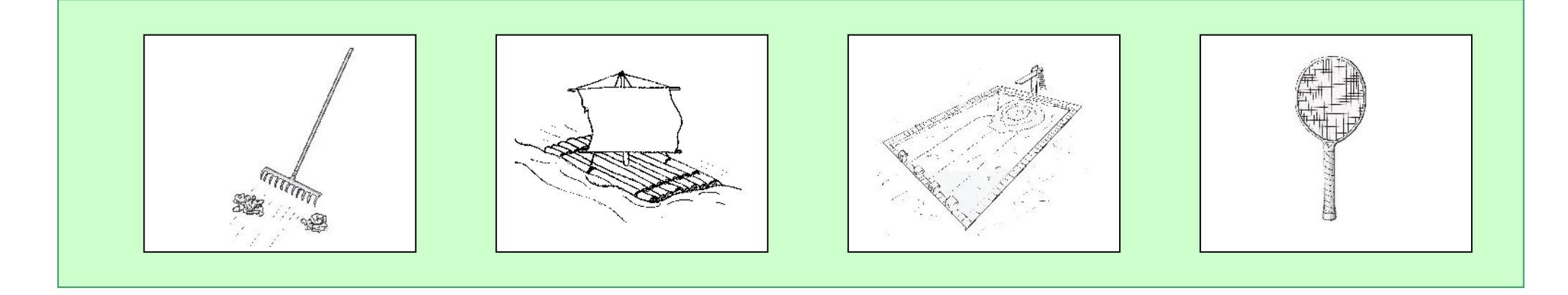

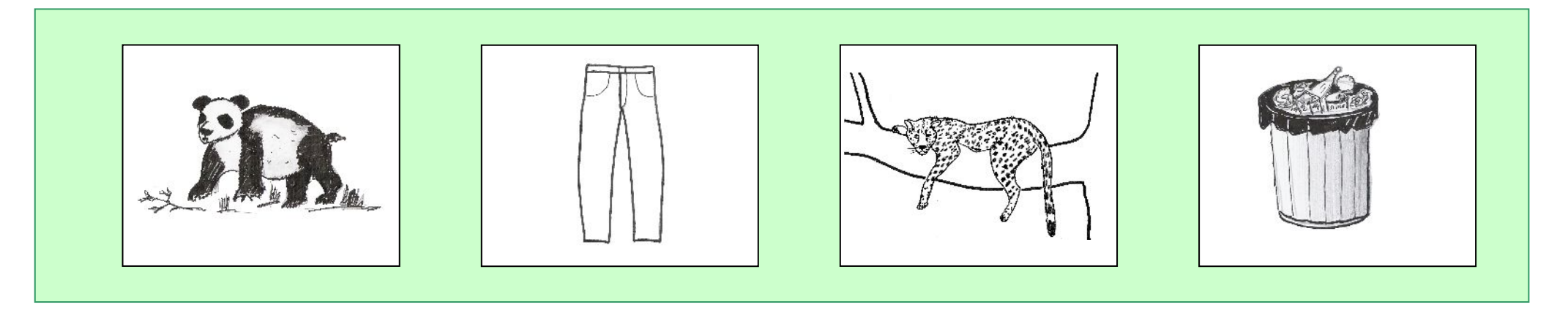

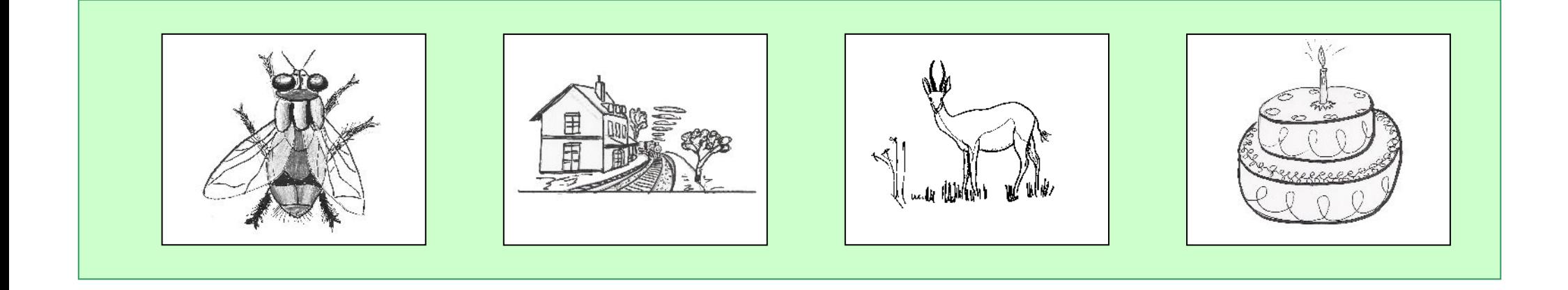

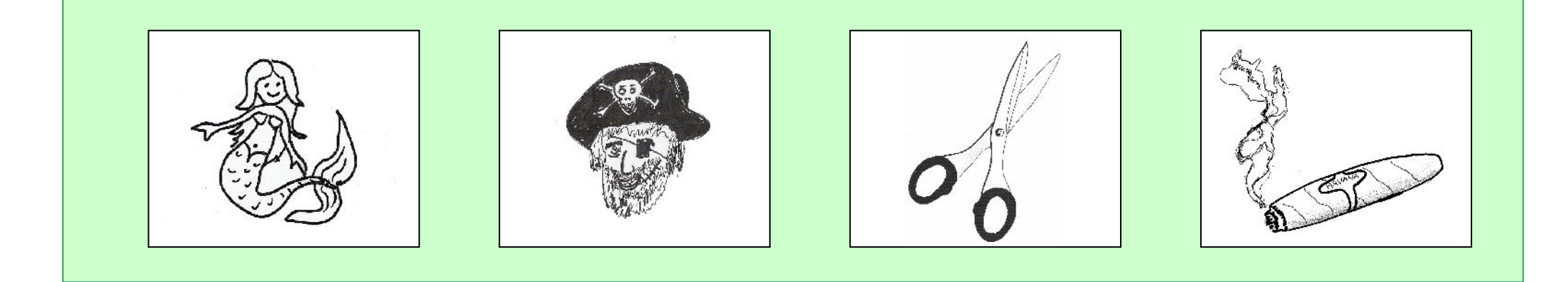

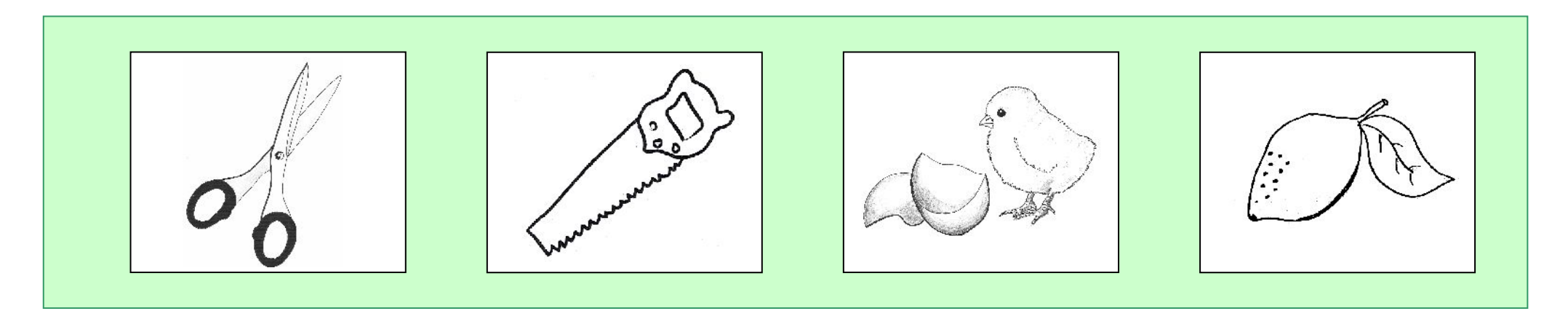

Trouver l'intrus « attaques » - Anne Garro & Myriam Hamza [http://lecolede.ngaoundaba.com](http://lecolede.ngaoundaba.com/) page 11/11